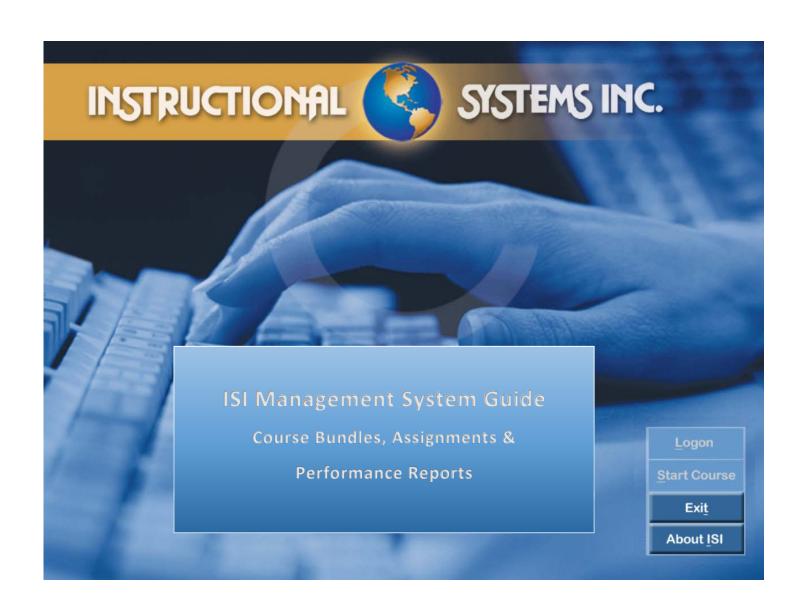

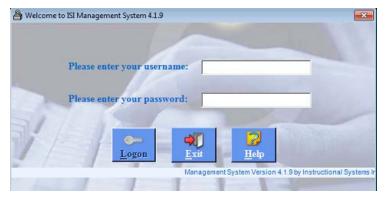

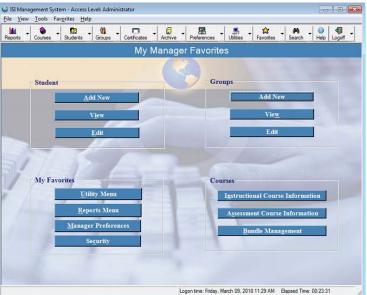

## ISI Management System

To access the ISI Management System:

1. select the START Menu 59

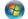

- 2. select *Instructional Systems*, then ISI Management System.
- 3. Enter Username & Password

### Instructional Course Information

To view course outlines:

- 1. Chapters & Lessons
- 2. Number of questions for each lesson

Select Instructional Course Information from the COURSES box.

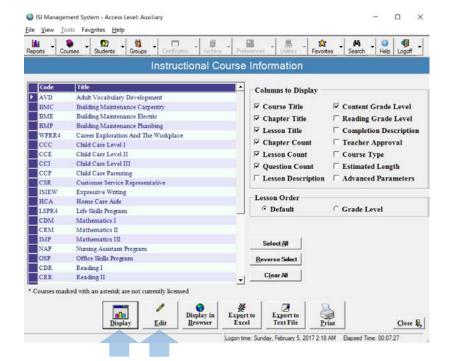

### Instructional Course Information

Course Outlines can be:

- **D**isplayed
- Converted to MS Word by selecting Edit.
- Printed

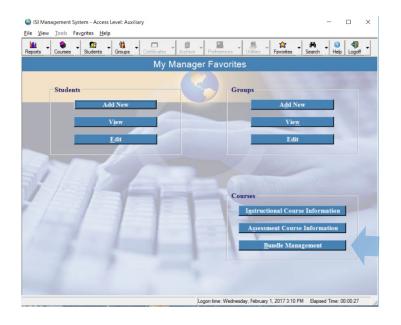

ISI Management System - Access Level: Administrator

### Eile View Iools Favorites Help Courses Students Groups Ce - Archive Pre 8 A Bundle Management Available Bundles Selected Bundle: AHI - Sample Allied Health I Custom ENGI - English Custom MTH1 - Math I Sample Bundle AVD - Adult Vocabulary Developmen AVD - Actuit Vocasiumsy Development WPRR4 - Career Exploration And The Workplace ISIEW - Expressive Writing LSPR4 - Life Skills Program MSW - Microsoft Office Word 2013 NAP - Nursing Assistant Program ☐ ISI Bundles Courses marked with an asterisk are not currently licen Close . d Time: 00:56:52 File View Iools Favorites Help ecots Courses Students Groups Ce Add Custom Bundle Bundle Code MTH2 Bundle Name Math 2 Description above 7.0 or completed Math 1 Available Courses **Bundled Courses** ABL - Academic Language Assessment ABM - Academic Mathematics Assessment CRM - Mathematics II MSE - Microsoft Office Excel 2013 ABR - Academic Reading Assessment AVD - Adult Vocabulary Development RSSL - Topics in Science, Social Studies and Literature BMC - Building Maintenance Carpentry BME - Building Maintenance Electric > BMP - Building Maintenance Plumbing WPRR4 - Career Exploration And The Workplace < CCC - Child Care Level I CCE - Child Care Level II CCI - Child Care Level III CCP - Child Care Parenting CLA - Computer Literacy Assessment (Local course) \* Courses marked with an asterisk are not currently licensed

Logon time: Sunday, February 5, 2017 12:46 AM Elapsed Time: 00:53:13

## Course **Bundle Management**

Once participants are enrolled, individual courses can be added and/or a bundle of courses can be added. Course bundles should be created in advance.

Select **<u>B</u>undle Management** from the COURSES box.

### Create a new Course Bundle

Select Add button

### Create a new Course Bundle

- 1. Each bundle will need a **BUNDLE CODE**. A three or four letter code.
- Enter a BUNDLE NAME and add a brief DESCRIPTION.
- Select courses you'd like to include in your bundle from the AVAILABLE COURSES list.
- 4. Select > button.
- 5. Select Save.

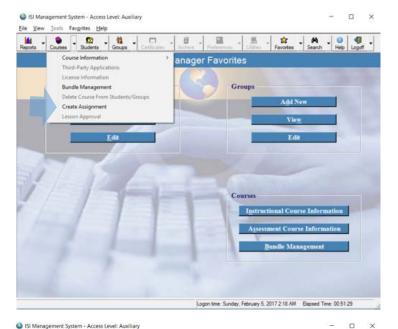

## Create an Assignment

You may create and print out assignments for your participant(s), which detail the courses and lessons of study, as well as the due date.

Select COURSES and then select *Create Assignment*.

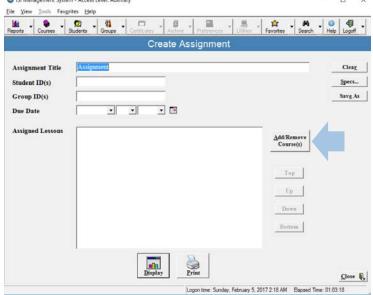

# Create an Assignment from your Custom Bundles

Assignments can be created to align with custom course bundles.

- 1. Select Add/Remove Course(s)
- 2. Select your bundle from **Select Bundle**
- The list of courses from your custom bundle will come up in the selected courses box (right side of the screen).
- 4. Additional courses may be added to an assignment.
- Select **DONE** button.

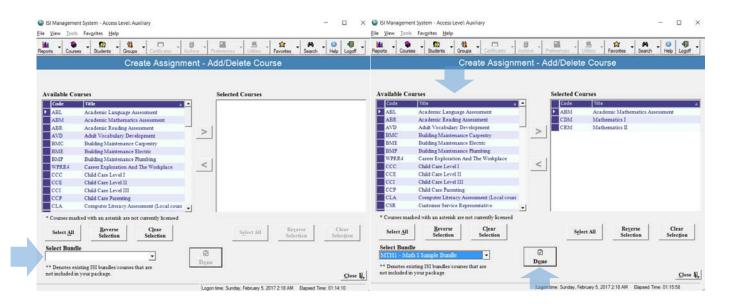

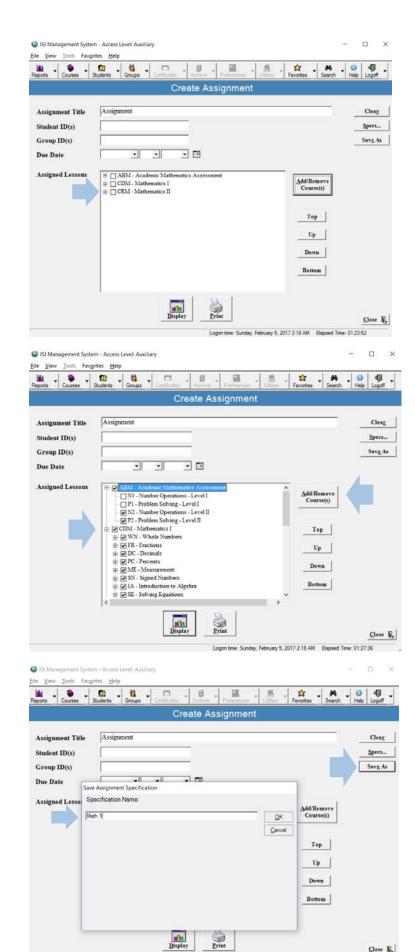

Logon time: Sunday, February 5, 2017 2:18 AM Elapsed Time: 01:29:37

Once you've selected your courses for the assignment, your next step is to select the chapters and lessons you'd like to assign the student.

The order of the courses can be modified by selecting the course title and then select **Top - Up - Down - Bottom**.

To assign individual chapters and/or lessons, click the + next to the course title.

If you need additional information for each lesson, refer back to the *Courses/Course Information/Instructional*.

Once you've completed creating the assignment, select **Save As.** 

Give the assignment a name. If the assignment is identical to your bundle, I'd recommend giving the assignment the same name as your bundle.

Select OK.

And *Close*.

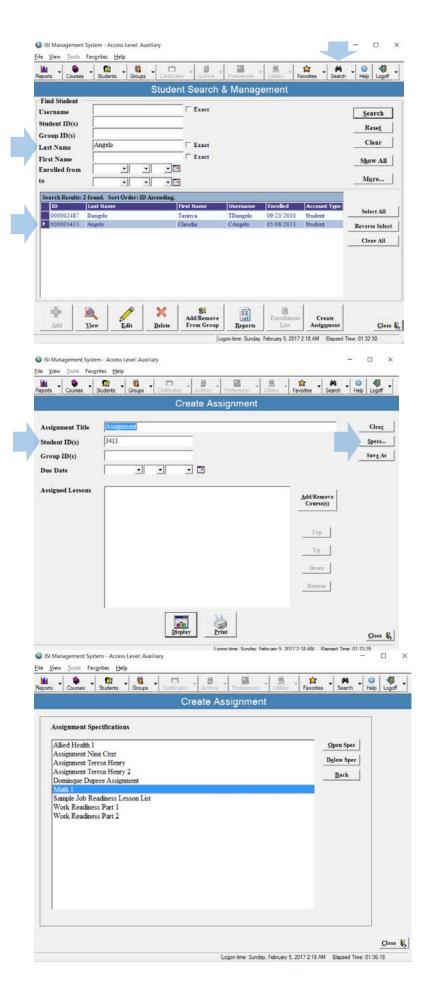

Once you are ready to print out the assignment for the student, go to **Search**. Type in the student's last name to **Find Student**. From the search results, select the student. Select **Create Assignment** button.

Make note of the student ID number.

Click Specs... button

Select the assignment, click the *Open Spec*.

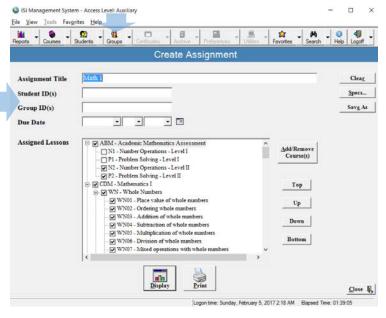

Enter student's ID number(s) – multiple IDs should be separated by a comma. Or an assignment can be printed for a *Group* of students. Groups are assigned IDs when created. To find group number select *Groups* button.

| Reports Courses           | Students Groups Certificates Archive Preferences | Utilises | avorites Search                                | - Help | Logoff - |
|---------------------------|--------------------------------------------------|----------|------------------------------------------------|--------|----------|
|                           | Create Assignment                                |          |                                                |        |          |
| Assignment Title          | Math 1                                           |          |                                                |        | Clear    |
| Student ID(s)             | 3413                                             |          |                                                |        | Specs    |
| Group ID(s)               |                                                  |          |                                                |        | Savg As  |
| Due Date Assigned Lessons | March                                            | ^        | Add/Remove<br>Course(s)  Top  Up  Down  Bottom |        | Oose &   |

Enter a *Due Date* (optional) for a desired completion date for the assignment.

Select *Display* to view assignment before printing. Assignment length will be noted at the bottom of the page. Click the *Print* button when you are ready to print.

An assignment can also be *exported* and saved as a MS Word document or PDF from the *Display* view.

Students should keep track of their lesson scores and ask for assistance if they are not able to achieve an 80%. Official record of lesson scores is tracked by the ISI Management System.

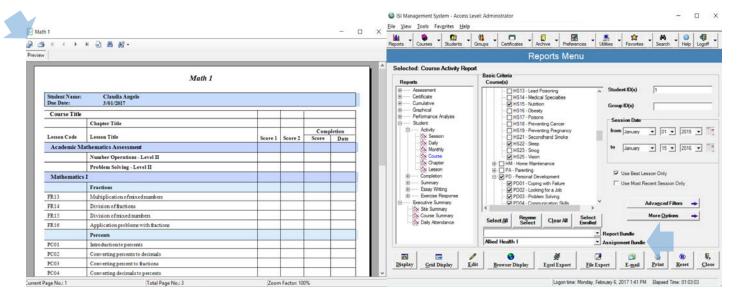

## Reports - for a GROUP of students or an INDIVIDUAL student

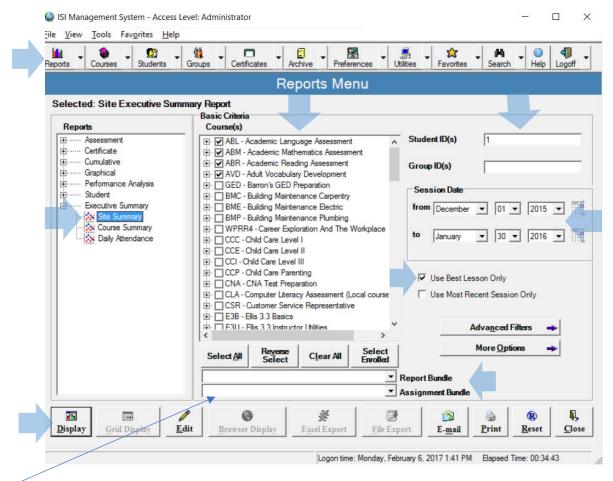

<sup>\*</sup>Select course(s) you'd like to report for or select your bundle (academic, Allied Health, Math 1, Job Readiness, etc.)

### Best Site Executive Summary Report

| Report Date:       | February 06, 2017                   | Sort By:        | Increasing Student ID |
|--------------------|-------------------------------------|-----------------|-----------------------|
| Student Number(s): | 1                                   | Session(s):     | All sessions          |
| Session Date(s):   | 12/1/2015 - 1/30/2016               | Session Scores: | All sessions          |
| Course Code(s):    | ABL, ABM, ABR, AVD, ISIEW, CDM,     | Lesson Scores:  |                       |
|                    | CRM, IMP, CDR, CRR, ARC, SVG, RSSL, |                 |                       |
|                    | CDW, CRWR4                          |                 |                       |

| Student<br>ID | Student<br>Name  | Number of<br>Courses Taken | Total<br>Sessions | Total Time<br>(Hr:Min) | Avg Session<br>Time (Min:Sec) | Sessior<br>Score |     | Lesson<br>Score |     |
|---------------|------------------|----------------------------|-------------------|------------------------|-------------------------------|------------------|-----|-----------------|-----|
| 000000001     | Angelos, Claudia | 14                         | 430               | 17:25                  | 2:26                          | 3,294/3,655      | 90% | 3,294/3,704     | 89% |
| AVERAGE       |                  |                            | 430               | 17:25                  | 2:26                          | 3,294/3,655      | 90% | 3,294/3,704     | 89% |
| MEDIAN        |                  |                            | 430               | 17:25                  | 2:26                          | 3,294/3,655      | 90% | 3,294/3,704     | 89% |
| Grand Tota    | l: 1 Students    |                            | 430               | 17:25                  | 2:26                          | 3,294/3,655      | 90% | 3,294/3,704     | 89% |

### Best Course Executive Summary Report

Report Date: February 06, 2017 Increasing Course Code Sort By: Student Number(s): Session(s): All sessions Session Date(s): 12/1/2015 - 1/30/2016 Session Scores: All sessions ABL, ABM, ABR, AVD, ISIEW, CDM, Course Code(s): Lesson Scores: CRM, IMP, CDR, CRR, ARC, SVG, RSSL, CDW, CRWR4

|                                                            | Student |     | Total Time  | •             | Session     |     | Lesson      |     |
|------------------------------------------------------------|---------|-----|-------------|---------------|-------------|-----|-------------|-----|
| Course Name                                                | Count   |     | ıs (Hr:Min) | Time (Min:Sec | ,           |     | Score       |     |
| ABL - Academic Language Assessment                         | 1       | 6   | 0:27        | 4:30          | 170/180     | 94% | 170/180     | 94% |
| ABM - Academic Mathematics Assessment                      | 1       | 4   | 0:45        | 11:14         | 87/106      | 82% | 87/106      | 82% |
| ABR - Academic Reading Assessment                          | 1       | 2   | 0:29        | 14:21         | 84/94       | 89% | 84/94       | 89% |
| ARC - Reading III                                          | 1       | 38  | 0:35        | 0:56          | 183/201     | 91% | 183/201     | 91% |
| AVD - Adult Vocabulary Development                         | 1       | 70  | 1:36        | 1:23          | 1,035/1,108 | 93% | 1,035/1,108 | 93% |
| CDM - Mathematics I                                        | 1       | 22  | 1:17        | 3:30          | 193/210     | 92% | 193/220     | 88% |
| CDR - Reading I                                            | 1       | 80  | 1:38        | 1:14          | 347/388     | 89% | 347/388     | 89% |
| CDW - Writing I                                            | 1       | 14  | 1:10        | 5:02          | 115/125     | 92% | 115/125     | 92% |
| CRM - Mathematics II                                       | 1       | 21  | 2:54        | 8:16          | 194/268     | 72% | 194/293     | 66% |
| CRR - Reading II                                           | 1       | 99  | 3:42        | 2:14          | 444/476     | 93% | 444/476     | 93% |
| CRWR4 - Writing II                                         | 1       | 66  | 2:23        | 2:10          | 427/479     | 89% | 427/479     | 89% |
| ISIEW - Expressive Writing                                 | 1       | 4   | 0:22        | 5:28          | 0/0         | 0%  | 0/4         | 0%  |
| RSSL - Topics in Science, Social Studies and<br>Literature | 1       | 3   | 0:06        | 2:08          | 15/20       | 75% | 15/30       | 50% |
| SVG - Steck-Vaughn 21st Century GED Student                | 1       | 1   | 0:00        | 0:00          | NA          | NA  | NA          | NA  |
| Grand Total:                                               | 14      | 430 | 17:25       | 2:26          | 3,294/3,655 | 90% | 3,294/3,704 | 89% |

### Best Course Activity Report

W.

Excel Export

-

Display

-

Grid Display

<u>E</u>dit

Browser Display

7

File Export

E-mail

Logon time: Monday, February 6, 2017 1:41 PM Elapsed Time: 00:25:49

Print

(R)

D.

Close

| •                       | February 06, 2017                    |               | Sort By  | •           | Student ID (Increasing) |              |
|-------------------------|--------------------------------------|---------------|----------|-------------|-------------------------|--------------|
| Student Number(s):      |                                      |               | Session  | * /         | All sessions            |              |
| (-).                    | 2/1/2015 - 1/30/2016                 |               |          |             | All sessions            |              |
| Course Code(s):         | CRM                                  |               | Lesson   | Scores:     |                         |              |
|                         |                                      | Grade         |          | Session Tim |                         | Lesson       |
| ourse Lesson            |                                      | Level         | Date     | (Hr:)Min:Se | ec Score                | Score        |
| udent Name: Claudia Ang | gelos                                |               |          |             |                         |              |
| udent ID: 000000001     |                                      |               |          |             |                         |              |
| uxiliary ID: N/A        |                                      |               |          |             |                         |              |
| RM: Mathematics II      |                                      |               |          |             |                         |              |
| DA01:Compute            | the mean of a set of numbers         | 6.00 - 6.03   | 12/23/15 | 8:06        | 9/11 (82%)              | 9/11 (82%)   |
| DA04:Solve a wo         | ord problem involving the mean       | 6.12 - 6.15   | 12/23/15 | 9:17        | 9/10 (90%)              | 9/10 (90%)   |
| DA07:Find the n         | node of a set of data                | 6.24 - 6.27   | 12/23/15 | 5:09        | 16/20 (80%)             | 16/20 (80%)  |
| DA10:Find the n         | nedian of a set of numbers           | 6.36 - 6.39   | 12/23/15 | 1:49        | 10/10 (100%)            | 10/10 (100%) |
| DA13:Identify th        | e error in computing a test score    | 6.48 - 6.51   | 12/23/15 | 2:52        | 4/5 (80%)               | 4/10 (40%)   |
| DA14:Recomput           | e an average when data is added      | 6.52 - 6.55   | 12/28/15 | 9:26        | 10/10 (100%)            | 10/10 (100%) |
| DA15:Recomput           | e an average when data is removed    | 6.56 - 6.59   | 12/28/15 | 8:46        | 9/10 (90%)              | 9/10 (90%)   |
| DA16:Calculate          | calories from a table                | 6.60 - 6.63   | 12/28/15 | 11:37       | 9/20 (45%)              | 9/20 (45%)   |
| DA18:Predict res        | ults of an election                  | 6.68 - 6.71   | 12/29/15 | 5:05        | 9/11 (82%)              | 9/11 (82%)   |
| DA20:Describe s         | tatistics in a number of ways        | 6.76 - 6.79   | 12/29/15 | 12:11       | 14/20 (70%)             | 14/20 (70%)  |
| DA21:Computer           | the value of real estate sold        | 6.80 - 6.83   | 12/29/15 | 11:08       | 9/11 (82%)              | 9/11 (82%)   |
| DA22:Compute            | the average number of cars sold      | 6.84 - 6.87   | 12/29/15 | 2:00        | 0/0 (0%)                | 0/10 (0%)    |
| DA23:Find the n         | nean of a set of temperatures        | 6.88 - 6.91   | 12/29/15 | 2:21        | 10/10 (100%)            | 10/10 (100%) |
| DA24:Find the n         | nean gain or loss of stock market    | 6.92 - 6.95   | 12/29/15 | 11:15       | 12/20 (60%)             | 12/20 (60%)  |
| DA25:Compute:           | mean, mode, median and range of a se | t 6.96 - 6.99 | 12/29/15 | 17:16       | 9/10 (90%)              | 9/10 (90%)   |
| PR01:Identify a f       | formula for test scores              | 9.44 - 9.47   | 12/29/15 | 0:29        | 0/0 (0%)                | 0/10 (0%)    |
| DA27:Findthep           | robability of a single event         | 7.04 - 7.07   | 12/30/15 | 10:54       | 10/10 (100%)            | 10/10 (100%) |
| DA28:Use proba          | bility to predict an outcome         | 7.08 - 7.11   | 12/30/15 | 13:53       | 14/20 (70%)             | 14/20 (70%)  |
| DA29:Find the p         | robability of selecting a point      | 7.12 - 7.15   | 12/30/15 | 9:30        | 7/20 (35%)              | 7/20 (35%)   |
| DA30:Find the p         | robability of two independent events | 7.16 - 7.19   | 12/30/15 | 8:01        | 13/20 (65%)             | 13/20 (65%)  |
| FA01:Solve an e         | quation in the form $ax + b = c$     | 7.20 - 7.23   | 01/12/16 | 5 12:34     | 11/20 (55%)             | 11/20 (55%)  |
|                         |                                      | Course        | Total:   | 2:53:39     | 194/268 (72%)           | 194/293 (66% |
|                         |                                      | Student ?     | Total:   | 2:53:39     | 194/268 (72%)           | 194/293 (66% |
|                         |                                      | Grand         | Total:   | 2:53:39     | 194/268 (72%)           | 194/293 (66% |

### Best Course Activity Report

| Report Date:           | February 06, 2017              |             | Sort B   | y:          | Student ID (Increasing) |               |
|------------------------|--------------------------------|-------------|----------|-------------|-------------------------|---------------|
| Student Number(s):     | 1                              |             | Session  | n(s):       | All sessions            |               |
| Date(s):               | 12/1/2015 - 1/30/2016          |             | Session  | Scores:     | All sessions            |               |
| Course Code(s):        | CRR                            |             | Lesson   | Scores:     |                         |               |
|                        |                                | Grade       | Session  | Session Tin | 1e Session              | Lesson        |
| course Lesson          |                                | Level       | Date     | (Hr:)Min:S  | ec Score                | Score         |
| tudent Name: Claudia A | Angelos                        |             |          |             |                         |               |
| tudent ID: 000000001   |                                |             |          |             |                         |               |
| Auxiliary ID: N/A      |                                |             |          |             |                         |               |
| RR: Reading II         |                                |             |          |             |                         |               |
| RI003:Combin           | ning Reading Techniques        |             | 01/05/16 | 5 2:32      | 6/6 (100%)              | 6/6 (100%)    |
| RI004:Author           | 's Tone and Purpose            |             | 01/05/16 | 5 1:16      | 4/4 (100%)              | 4/4 (100%)    |
| RI005:Applyi           | ng Skills in a Long Selection  |             | 01/05/16 | 5 1:16      | 8/8 (100%)              | 8/8 (100%)    |
| RC051:Intuitio         |                                | 11.2 - 11.2 | 01/05/16 | 5 1:26      | 3/3 (100%)              | 3/3 (100%)    |
| RC104:The N            | eed for Individuality          | 11.4 - 11.4 | 01/05/16 | 5 2:00      | 4/4 (100%)              | 4/4 (100%)    |
| RC020:Lessor           | about Life                     | 11.6 - 11.6 | 01/05/16 | 5 2:21      | 7/7 (100%)              | 7/7 (100%)    |
| RC105:The N            | eed for Balance                | 11.7 - 11.7 | 01/05/16 | 5 1:24      | 3/3 (100%)              | 3/3 (100%)    |
| RC085:The Q            | uality of Sound                | 11.9 - 11.9 | 01/05/16 | 5 1:45      | 4/5 (80%)               | 4/5 (80%)     |
| RC139:Footba           | all Statistics                 |             | 01/05/16 | 0:56        | 4/4 (100%)              | 4/4 (100%)    |
| RC039:Readin           | ng an Employee Handbook        | 8 - 8       | 01/06/16 | 4:26        | 4/5 (80%)               | 4/5 (80%)     |
| RC029:Anato            | my of a Play                   | 8.1 - 8.1   | 01/06/16 | 5 2:11      | 5/6 (83%)               | 5/6 (83%)     |
| RC014:Half-p           | ast Four                       | 8.2 - 8.2   | 01/06/16 | 5 1:59      | 4/5 (80%)               | 4/5 (80%)     |
| RC030:Footba           | all Mayhem                     | 8.4 - 8.4   | 01/06/16 | 1:59        | 4/4 (100%)              | 4/4 (100%)    |
| RI001:Literal          | and Interpretive Understanding |             | 01/07/16 | 5 2:40      | NA                      | NA            |
| RI002:Using (          | Context Clues                  |             | 01/07/16 | 0:07        | NA                      | NA            |
| RC064: The To          | omado                          | 8.6 - 8.6   | 01/07/16 | 5 2:19      | 3/3 (100%)              | 3/3 (100%)    |
| RC070:Alone            | on an Island                   | 8.9 - 8.9   | 01/07/16 | 5 4:39      | 5/6 (83%)               | 5/6 (83%)     |
| RC060:Benjar           | min Franklin                   | 9.1 - 9.1   | 01/07/16 | 0:55        | 2/2 (100%)              | 2/2 (100%)    |
| RC019:Summ             | er                             | 9.2 - 9.2   | 01/07/16 | 4:16        | 6/6 (100%)              | 6/6 (100%)    |
| RC125:Trail S          | igns and Symbols               | 9.4 - 9.4   | 01/07/16 | 5 1:54      | 4/4 (100%)              | 4/4 (100%)    |
| RC034:The Le           | etter                          | 9.6 - 9.6   | 01/07/16 | 4:06        | 4/4 (100%)              | 4/4 (100%)    |
| RC087:Warrar           | nty                            | 9.6 - 9.6   | 01/07/16 | 5 2:55      | 9/9 (100%)              | 9/9 (100%)    |
| RC058:The In           | vasiveness of Physics          | 9.7 - 9.7   | 01/07/16 | 5 2:16      | 5/6 (83%)               | 5/6 (83%)     |
| RC091:What             | Price Progress                 | 9.8 - 9.8   | 01/07/16 | 5 4:29      | 4/5 (80%)               | 4/5 (80%)     |
| RC028: The Di          | iscipline of Writing           | 9.9 - 9.9   | 01/07/16 | 5 5:04      | 6/7 (86%)               | 6/7 (86%)     |
| RC045:Efficie          | ency                           | 10.3 - 10.3 | 01/07/16 | 1:46        | 4/5 (80%)               | 4/5 (80%)     |
|                        |                                | Course      | Total:   | 1:02:57     | 112/121 (93%)           | 112/121 (93%  |
|                        |                                |             |          |             |                         |               |
|                        |                                | Student     | lotal:   | 1:02:57     | 112/121 (93%)           | 112/121 (93%) |

### Daily Attendance Report

| Report Date:       | February 06, 2017                   | Sort By:        | Increasing Student ID |
|--------------------|-------------------------------------|-----------------|-----------------------|
| Student Number(s): | 1                                   | Session(s):     | All sessions          |
| Session Date(s):   | 1/1/2016 - 1/15/2016                | Session Scores: | All sessions          |
| Course Code(s):    | ABL, ABM, ABR, AVD, ISIEW, CDM,     | Lesson Scores:  |                       |
|                    | CRM, IMP, CDR, CRR, ARC, SVG, RSSL, |                 |                       |
|                    | CDW, CRWR4                          |                 |                       |

| Student<br>ID                 | Student<br>Name     | Total<br>Sessions | First<br>Session Start<br>Time | Last<br>Session End<br>Time | Time Between<br>F&L Session<br>(Hr:Min) | Total Session<br>Time<br>(Hr:Min) |
|-------------------------------|---------------------|-------------------|--------------------------------|-----------------------------|-----------------------------------------|-----------------------------------|
| 1/4/2016                      |                     |                   |                                |                             |                                         |                                   |
| 00000001                      | Angelos, Claudia    | 92                | 12:54 PM                       | 03:06 PM                    | 2:12                                    | 1:57                              |
| Dail                          | y Total: 1 Students | 92                |                                |                             | 2:12                                    | 1:57                              |
| 1/5/2016                      |                     |                   |                                |                             |                                         |                                   |
| 000000001                     | Angelos, Claudia    | 72                | 08:45 AM                       | 02:25 PM                    | 5:40                                    | 2:29                              |
| Dail                          | y Total: 1 Students | 72                |                                |                             | 5:40                                    | 2:31                              |
| 1/ <b>6/2016</b><br>000000001 | Angelos, Claudia    | 38                | 08:45 AM                       | 11:32 AM                    | 2:47                                    | 1:46                              |
| Dail                          | y Total: 1 Students | 38                |                                |                             | 2:47                                    | 1:48                              |
| 1/7/ <b>2016</b><br>000000001 | Angelos, Claudia    | 84                | 09:02 AM                       | 02:03 PM                    | 5:01                                    | 3:42                              |
| Dail                          | y Total: 1 Students | 84                |                                |                             | 5:01                                    | 3:44                              |
| 1/12/2016<br>000000001        | Angelos, Claudia    | 49                | 08:47 AM                       | 10:07 AM                    | 1:20                                    | 1:05                              |
| Dail                          | y Total: 1 Students | 49                |                                |                             | 1:20                                    | 1:09                              |
| 1/13/2016                     | •                   |                   |                                |                             |                                         |                                   |
| 000000001                     | Angelos, Claudia    | 87                | 10:39 AM                       | 01:51 PM                    | 3:12                                    | 3:00                              |
| Dail<br>1/15/2016             | y Total: 1 Students | 87                |                                |                             | 3:12                                    | 3:01                              |
| 000000001                     | Angelos, Claudia    | 74                | 08:48 AM                       | 12:44 PM                    | 3:56                                    | 2:48                              |
| Dail                          | y Total: 1 Students | 74                |                                |                             | 3:56                                    | 2:51                              |